**AZIENDA SOCIALE CENTRO LARIO E VALLI**

*Ente strumentale dei Comuni del Distretto di Menaggio* Sede legale: Via Lusardi 26 – 22017 MENAGGIO (CO) Sede operativa: Via a Porlezza, 10 - 22028 PORLEZZA (CO) **Tel. 0344 30274 - Fax. 0344/70299 -** 

> **[segreteria@aziendasocialeclv.it](mailto:segreteria@aziendasocialeclv.it)** P.I. 02945720130

## SPORTELLO D'ASCOLTO

<u>IDGII</u>

## **GENITORI e INSEGNANTI**

## **Un'occasione per…**

- Sostenere e valorizzare il ruolo genitoriale/educativo
- Superare e confrontarsi sui problemi della quotidianità genitoriale
- Individuare strategie di comportamento utili nella pratica educativa
- Riflettere sui comportamenti dei propri figli/alunni
- Favorire la relazione docente alunno
- Facilitare la comunicazione tra genitori e insegnanti
- Informare sui servizi offerti dal territorio

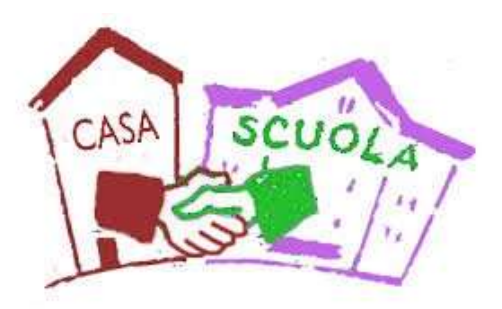

Il supporto di uno psicologo può essere utile in tante occasioni. È un aiuto nell' affrontare problemi della vita quotidiana, disagi relativi alla realtà scolastica del proprio figlio, difficoltà relazionali all'interno della famiglia o anche per adattarsi nel modo migliore a cambiamenti avvenuti nella propria vita. Il confronto con lo psicologo rappresenta, inoltre, un'occasione utile per riflettere insieme rispetto a decisioni importanti riguardanti il proprio futuro. Lo psicologo fornisce ascolto e consulenza a chi ne fa richiesta, attraverso un intervento mirato e limitato nel tempo finalizzato al benessere dell'individuo.

**Il servizio sarà attivo nella giornata di** *martedì* **presso la sede centrale dell'istituto comprensivo. Per concordare un appuntamento con la psicologa, i genitori e gli insegnanti potranno telefonare alla segreteria dell'Azienda Sociale Centro Lario e Valli al numero 0344-30274.**

**Si precisa che lo sportello offre unicamente attività di consulenza e che si differenzia da percorsi e interventi di psicoterapia individuale/familiare e presa in carico del singolo. Qualora vi fosse tale necessità lo psicologo scolastico fornirà indicazioni sui servizi territoriali competenti.**